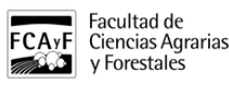

# Servicios Web de la FCAyF

Punto de acceso a los servicios de correo disponibles en la Facultad de Cs. Agrarias y Forestales

Vie, 19/02/2016 - 12:21

• INSTITUCIONAL

## **Clientes de correo**

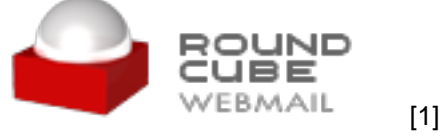

Para acceder a nuestro cliente de correo deben poseer una cuenta de correo institucional. Ésta se gestiona personalmente en la Dirección de Informática de la Facultad.

### **Administración de la cuenta de correo**

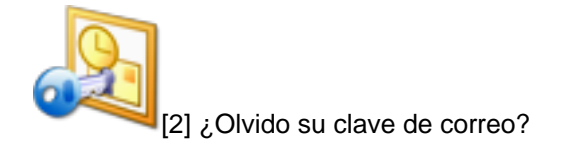

 [Recuperar clave de correo](http://www.agro.unlp.edu.ar/bc) [3]

### **Servicios web**

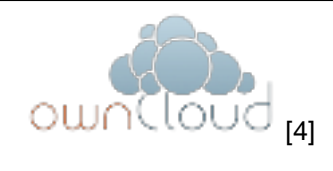

[Repositorio de archivos](https://owncloud.agro.unlp.edu.ar/owncloud/) [4]

Para tener disponible el servicio de repositorio necesita gestionar una cuenta de correo

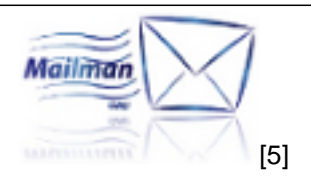

[Listas d](http://www.agro.unlp.edu.ar/institucional/listas-de-correo) [5[\]e correo](http://www.agro.unlp.edu.ar/institucional/listas-de-correo) [5]

Para recibir información de la Facultad por intermedio de las listas de distribución se necesita una cuenta de correo ya sea institucional o particular (gmail, hotmail, yahoo, etc).

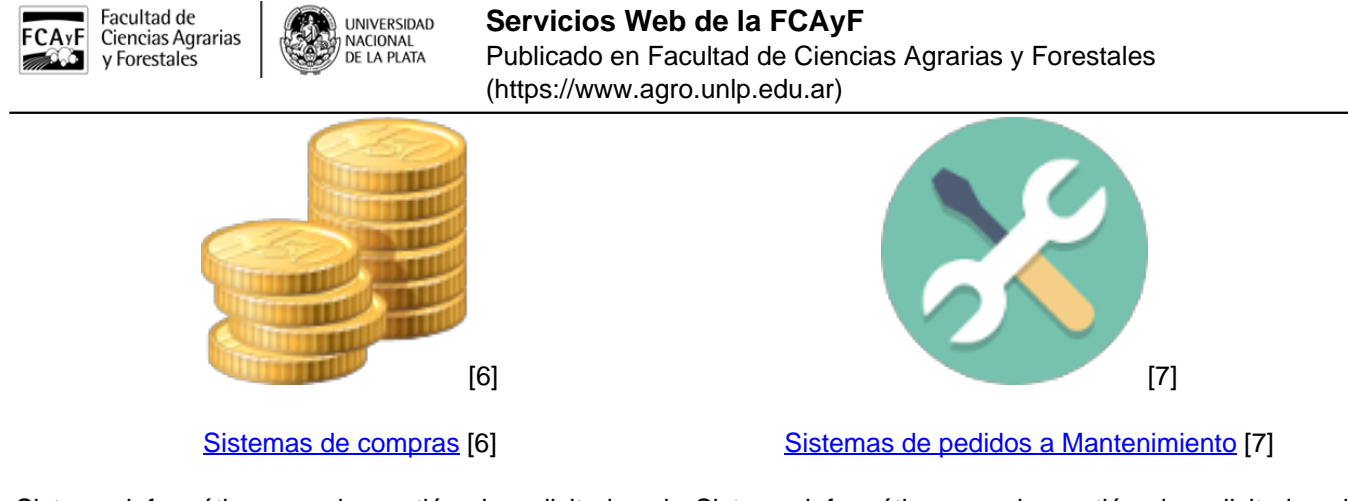

Sistema informático para la gestión de solicitudes de Sistema informático para la gestión de solicitudes de compra a la Facultad de Cs. Agrarias. tareas a la Dirección de Mantenimiento y Producción.

Necesita cuenta de usuario y una vez generada la Necesita cuenta de usuario o cuenta de correo solicitud debe pasar a firmar la solicitud por el institucional. Departamento de compras

## **Información relevante para el usuario**

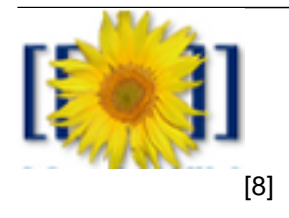

[Wiki Informática](http://wiki.agro.unlp.edu.ar/index.php/Soporte_T%C3%A9cnico) [9]

Tags: correo, informática, listas de correo, repositorio, sincronización, cambio, clave, recuperacion

**URL de origen:**<https://www.agro.unlp.edu.ar/institucional/servicios-web-de-la-fcayf>

#### **Enlaces**

[1] https://correo.agro.unlp.edu.ar/webmail [\[2\] https://www.agro.unlp.edu.ar/bc/](https://www.agro.unlp.edu.ar/bc) [3] http://www.agro.unlp.edu.ar/bc [4] https://owncloud.agro.unlp.edu.ar/owncloud/ [5] http://www.agro.unlp.edu.ar/institucional/listas-de-correo [6] https://sistemas.agro.unlp.edu.ar/compras [7] http://sistemas.agro.unlp.edu.ar/mantenimiento [8] http://wiki.agro.unlp.edu.ar/index.php/Soporte\_Técnico [9] http://wiki.agro.unlp.edu.ar/index.php/Soporte\_T%C3%A9cnico